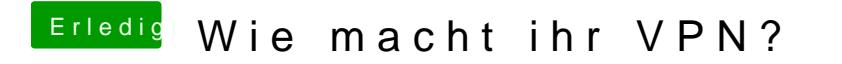

Beitrag von eltanque vom 14. April 2019, 18:57

Installieren geht, aber wenn ich die App starte, kommt: